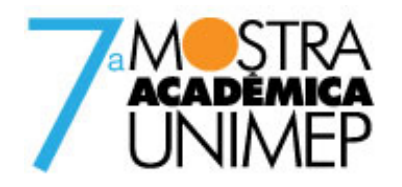

## Tema: CIÊNCIA, TECNOLOGIA E INOVAÇÃO: A universidade e a construção do futuro

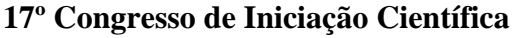

# **SISTEMA DE AVALIAÇÃO DA TRAJETÓRIA DA FERRAMENTA REPRESENTAÇÃO POR INTERPOLAÇÃO SPLINE**

**Autor(es)**

MARCO AURÉLIO GARRIDO PRIORE

**Orientador(es)**

ANDRÉ LUIS HELLENO

**Apoio Financeiro**

FAPIC/UNIMEP

**1. Introdução**

A busca constante em melhorias no processo de desenvolvimento de um produto levou a evolução dos Sistemas CAD (Computer Aided Design) na direção do modelamento e manipulação de superfícies complexas, associado às novas exigências funcionais e estéticas no desenvolvimento do produto. Com isso, houve uma grande inserção da representação geométrica através de superfícies complexas.

Nesse cenário, a manufatura de superfícies complexas surge como destaque no ciclo de desenvolvimento do produto, uma vez que os processos tradicionais não são capazes de atender os novos requisitos relacionados com o tempo de fabricação e custos, tornando-se assim um fator limitante desse ciclo.

Nesse sentido, a trajetória da ferramenta gerada pelo Sistema CAM (Computer Aided Manufacturing) proporciona ao processo de fabricação características relacionadas diretamente com o tempo de usinagem, qualidade final e exatidão geométrica. Através dessa tecnologia pode-se impulsionar ou limitar a manufatura de superfícies complexas. Dentre as diversas metodologias de geração da trajetória da ferramenta, a interpolação NURBS, possibilita uma trajetória da ferramenta mais suave e precisa, tornando-se uma solução na usinagem de superfícies complexas.

No entanto, esses benefícios estão diretamente relacionados com a qualidade da trajetória da interpolação fornecida para a máquina ferramenta realizar os movimentos de usinagem. Qualidade esta, que é seriamente prejudicada pela utilização de tolerâncias de aproximação do Sistema CAM.

Para obter-se a concepção de um produto e o projeto de fabricação, utiliza-se a cadeia CAD/CAM/CNC como base para o desenvolvimento do produto, tendo em vista sua fácil adaptação, entendimento e praticidade. O Sistema CAD é onde obtém-se a concepção do produto e projeto de fabricação. Através do Sistema CAM é feito uma simulação da usinagem e gerado um programa NC. O CNC (Computer Numeric Control) é o comando utilizado para fabricar o produto.

Para a utilização do ciclo CAD/CAM/CNC, deve-se obedecer algumas etapas que resultarão no produto final. Primeiramente,

desenvolve-se o modelo geométrico através do Sistema CAD. Depois de desenvolvido o modelo geométrico no CAD transfere-se ao Sistema CAM, no qual, serão inseridos dados e parâmetros da manufatura. Tal processo é responsável por gerar as trajetórias das ferramentas a serem utilizadas na manufatura deste produto.

Neste momento, tem-se um arquivo nativo chamado CLDATA, onde estão as coordenadas da trajetória da ferramenta. Porém, este tipo de arquivo só pode ser lido no Sistema CAM, onde foi gerado. A seguir, através de um pós-processador é realizada a conversão deste formato nativo para a linguagem NC da máquina-ferramenta na qual a usinagem será realizada. (CHOI, B.K.; JERARD, R.B, 1998) ( ERKORKMAZ, K.; ALTINTAS, Y, 2001)

A Figura 1 (Monaro, 2008) ilustra todo o processo de desenvolvimento do produto, desde sua geração no sistema CAD, sua transferência para o sistema CAM, a definição de estratégias de corte, tolerâncias e métodos de interpolação e a geração do Programa NC.

Para a manufatura de superfícies complexas, a programação CAD/CAM/CNC é a única opção, uma vez que métodos convencionais de programação manual são fatores limitantes na fabricação de novos produtos.

Através da Interpolação Linear, o Sistema CAM irá gerar uma trajetória da ferramenta baseado em segmentos de reta que melhor se adaptem à faixa de tolerância definida pelo programador.

Devido à utilização de segmentos de retas para representar a trajetória da ferramenta, o método de Interpolação Linear tem a representação matemática mais simples se comparado aos demais métodos, como Interpolação Spline, Interpolação Polinomial e Interpolação Circular.

Portanto, devido ao uso dos segmentos de reta, um dos maiores problemas encontrados com a utilização da Interpolação Linear está na representação de superfícies complexas. Neste caso, para respeitar a geometria da peça dentro da faixa de tolerância desejada, a trajetória da ferramenta será representada por pequenos segmentos de retas que resultarão em reduções da velocidade de usinagem.

Segundo LARTIGUE (2004), é conhecido que o processo convencional de usinagem usando Interpolação Linear não se adapta bem para altas velocidades e usinagem de alta precisão. A superfície usinada é uma aproximação da superfície CAD, velocidades e descontinuidades aparecem na junção de segmentos Lineares e a quantidade de dados a serem transmitidos é muito grande.

Assim, identificando estes problemas, dentre as características deste método pode-se ressaltar: (ARNOME, A 1998)

-É o método de mais simples aplicação na indústria devido ao uso de formas matemáticas bastante simples;

-Baixa qualidade de acabamento devido ao "facetamento" da superfície usinada, principalmente para grandes tolerâncias no Sistema CAM;

-Quanto menor for a tolerância no Sistema CAM, maior será o número de segmentos de retas gerados para a trajetória da ferramenta; -Programas NC extensos.

A partir da aplicação da Interpolação Polinomial tem-se início a uma nova fase nas metodologias de Interpolação da trajetória da ferramenta. A trajetória da ferramenta não será mais representada através da utilização de elementos geométricos simples como retas e arcos, como ocorre na Interpolação Linear e Circular, mas sim por segmentos de curvas baseados em modelos matemáticos, normalmente aplicados pelos Sistemas CAD.

NURBS (Non-Uniform Rational B-Spline) é um modelo matemático baseado no modelo B-Spline, com algumas modificações que permitem, entre outras coisas, que os vértices do polígono de controle influenciem na curva de forma não uniforme, sendo possível determinar a intensidade que cada ponto de controle atrai a curva. (MAHON, MC; BROWNE, J 1993)

Estas características permitem gerar inúmeras possibilidades de curvas para os mesmos pontos de controle, proporcionando ao projetista total manipulação da curva.

Em virtude destas características da curva NURBS, foi estudado sua aplicação como método de trajetória da ferramenta em sistemas CAM. (LARTIGUE, 2004)

## **2. Objetivos**

Esta pesquisa teve por objetivo contribuir para o desenvolvimento de um sistema de avaliação do desempenho prático da trajetória da ferramenta gerada através da Interpolação Spline e integrá-lo como ferramenta de apoio na Integração CAD/CAM/CNC. Tal integração depende primeiramente do modelo CAD, que será a geometria do produto, posteriormente no sistema CAM serão inseridos os parâmetros de usinagem como estratégia de corte, modelo de interpolação e tolerâncias. Após definidos os parâmetros, define-se o tipo de trajetória da ferramenta para que se possa iniciar a fabricação do produto.

## **3. Desenvolvimento**

Para atingir os objetivos propostos, foi aprimorado o conhecimento sobre o ciclo CAD/CAM/CNC. Para os Sistemas CAD/CAM, o treinamento foi baseado nas apostilas didáticas desenvolvidas pelo SCPM (- Laboratório de Sistemas Computacionais para Projeto e Manufatura) para o software Unigraphics NX.

Para o aprimoramento técnico sobre o CNC foi utilizado o manual de operação e programação Siemens 890/840D assim como o centro de usinagem Discovery 760 da indústria Romi. Além do aprimoramento técnico do ciclo CAD/CAM/CNC, foi realizado um teste prático no centro de usinagem para determinar o tempo de resposta da maquina ferramenta.

O corpo de prova padrão, assim como, alguns ensaios preliminares sobre a característica da geração do programa NC com Interpolação Spline foram determinados neste projeto. Entretanto, para a conclusão do mesmo foi realizado o desenvolvimento da programação de usinagem do corpo de prova utilizando o Sistema CAM e com isso algumas avaliações sobre cada tipo de estratégias serão descritas no decorrer da pesquisa.

#### **4. Resultado e Discussão**

Para que se tenha um melhor desempenho na usinagem com altíssimas velocidades, cujo projeto foi inserido, necessita-se entender e compreender diversos fatores como estratégia de usinagem, ferramenta, tipo de material e parâmetros de usinagem.

Tendo em vista isto, foi feito um ensaio prático onde o corpo de prova tinha em sua geometria uma superfície complexa já conhecida. Para efeito de análise, o corpo de prova foi dividido em cinco faixas e cada uma contendo uma estratégia de corte (ou usinagem) e uma tolerância específica, como visto na Figura 2.

Na primeira faixa utilizou-se interpolação linear (segmentos de reta) para representar a superfície da peça, com uma tolerância baixa. As análises feitas mostram que apesar do programa NC ter ficado razoavelmente extenso e com isso submeter a uma usinagem mais demorada, seu acabamento superficial ficou com alta qualidade e precisão geométrica.

Na segunda, terceira e quarta faixa, utilizou-se interpolação spline (segmentos de curvas) para representar a superfície da peça, com uma tolerância de 5M, 5C e 5D, respectivamente. Através de uma analise visual, notou-se que a qualidade superficial entre as três faixas não mudaram tanto, mas as mesmas, comparada com a primeira, têm aspecto um pouco inferior na qualidade do acabamento. Porém, o programa NC da interpolação Spline (NURBS) ficou bem menor comparado ao linear e também o tempo de usinagem ficou cerca de 6 vezes mais rápido.

A quinta e última faixa ocorreu um erro onde não foi possível detectar. Portanto esta última faixa não foi incluída nas análises.

Para fazer uma análise entre a variação da velocidade ao longo da trajetória e a posição do eixo X, foi preciso gerar um programa onde apenas uma linha de cada faixa fosse gerada. Depois de feito o programa, foi usinado em vazio na máquina para colher os parâmetros R gerado pela mesma, para assim iniciar as análises. Os programas gerados pelo Sistema CAM estão inseridos no anexo.

Um detalhe que deve ser observado é a questão de a máquina poder guardar somente 99 parâmetros. Pelo fato da peça ter um tamanho de 130mm e a coleta dos dados a cada 1mm foi preciso retirar 15mm no início e 15mm no final do programa NC para que o programa que fará a coleta de dados consiga recolher os parâmetros da superfície complexa.

A Figura 3 ilustra a velocidade real da interpolação linear no decorrer da superfície e também a variação da velocidade em relação a

posição da Interpolação Spline no decorrer da superfície. Foi observado que a interpolação linear com baixa tolerância teve um desempenho variado ao longo da superfície. Já a Interpolação Spline, com a variação de tolerância, mostra que as quedas de velocidades ocorrem quando há junção entre os segmentos de curvas.

Analisando as regiões de 25mm, 43mm e 70mm, pode-se observar as variações entre as Interpolações Splines. Observando o programa NC, pode-se analisar as seguintes distinções entre as Interpolações, o que pode indicar o motivo pelo qual isso ocorreu. No trecho 43mm observou-se que a única variação foi justamente na pequena distancia entre os knots (vértices do polígono de controle). O mesmo ocorre na região 25 e 70, com suas respectivas distancias devido á tolerância.

Observando o gráfico, tirou-se a conclusão que a Interpolação Spline conseguiu chegar mais próximo da velocidade programada e em alguns pontos mantê-la constante. Isso indica que o tempo de usinagem também é muito parecido com o tempo simulado no software.

### **5. Considerações Finais**

Observando o cenário mundial, a tendência é a busca cada vez mais de tecnologia e suporte técnico para que seja alcançada a máxima otimização do processo de fabricação. Com os estudos feitos e resultados obtidos, pode-se concluir que a utilização de softwares para auxiliar a manufatura de um modo geral, é hoje indispensável para quem almeja obter o máximo de lucro e qualidade em seus produtos.

Através desses softwares, é possível analisar para cada caso específico, qual método é mais eficiente e qual estratégia é a melhor opção. Observa-se com este projeto que a Interpolação Spline através da utilização de NURBS é mais vantajosa em termos de otimização de processo.

Analisando o programa NC da Interpolação Spline, constatou-se que há curvas de menor tamanho e curvas com tamanhos maiores. Se as curvas são maiores, significa que há menos segmentos de curva e assim diminuindo o tempo de usinagem. No entanto, ao contrario, levará mais tempo para ser usinado a peça, pois haverá mais segmentos de curvas. O fato de ter mais curvas, quer dizer que o programa ficará mais longo e mais demorado e também o tempo de leitura da máquina é um fator limitante neste processo.

Com os dados obtidos nos gráficos de velocidades, observou-se em algumas regiões uma grande queda da velocidade. Mas, através do gráfico, não foi possível determinar que variável ou fator que gerou tal queda. Apesar de não saber a causa pelo qual aquilo ocorre, busca-se então algo na análise do programa NC e constatou-se que a variação está diretamente relacionada com o tamanho do vértice do polígono de controle que representa a curva.

Portanto, recomenda-se para projetos futuros analisar e buscar respostas ou resultados que expliquem tais comportamentos da variação da velocidade nos diferentes tipos de Interpolação e tolerância.

#### **Referências Bibliográficas**

ARNOME, A. High Performance Machining. USA, Cincinnati: Hanser Gardner Publications, 1998. ISBN 1-56990-246-1.

CHOI, B.K.; JERARD, R.B. Sculptured Surface Machining - Theory and applications. Netherlands, Dordrecht: Kluwer Academic Publishers, 1998. 368 p. ISBN 0-412-78020-8.

ERKORKMAZ, K.; ALTINTAS, Y. High Speed CNC system design. PartI: jerk limited trajectory deneration and quintic spline interpolation. International journal of Machine tools & manufacture, v. 41, p. 1323-1345, 2001.

LARTIGUE, C.; TOURNIER, C.; RITOU, M.; DUMIR, D. High performance NC for HSM by means of Polynomial Trajectories. In: Annals of the CIRP, v. 53, n. 1, 2004.

MAHON, MC.; BROWNE, J. CAD/CAM from Principles to Practice. UK, Suffolk: Addison-Esley, 1993. 508 p. ISBN 0-201-56502-1

MONARO, R.L.G. Aplicação da Interpolação Spline como trajetória da ferramenta na manufatura de Moldes e Matrizes com Altas Velocidades. Universidade Metodista de Piracicaba, 2008. Relatório de Iniciação Científica. 43p.

**Anexos**

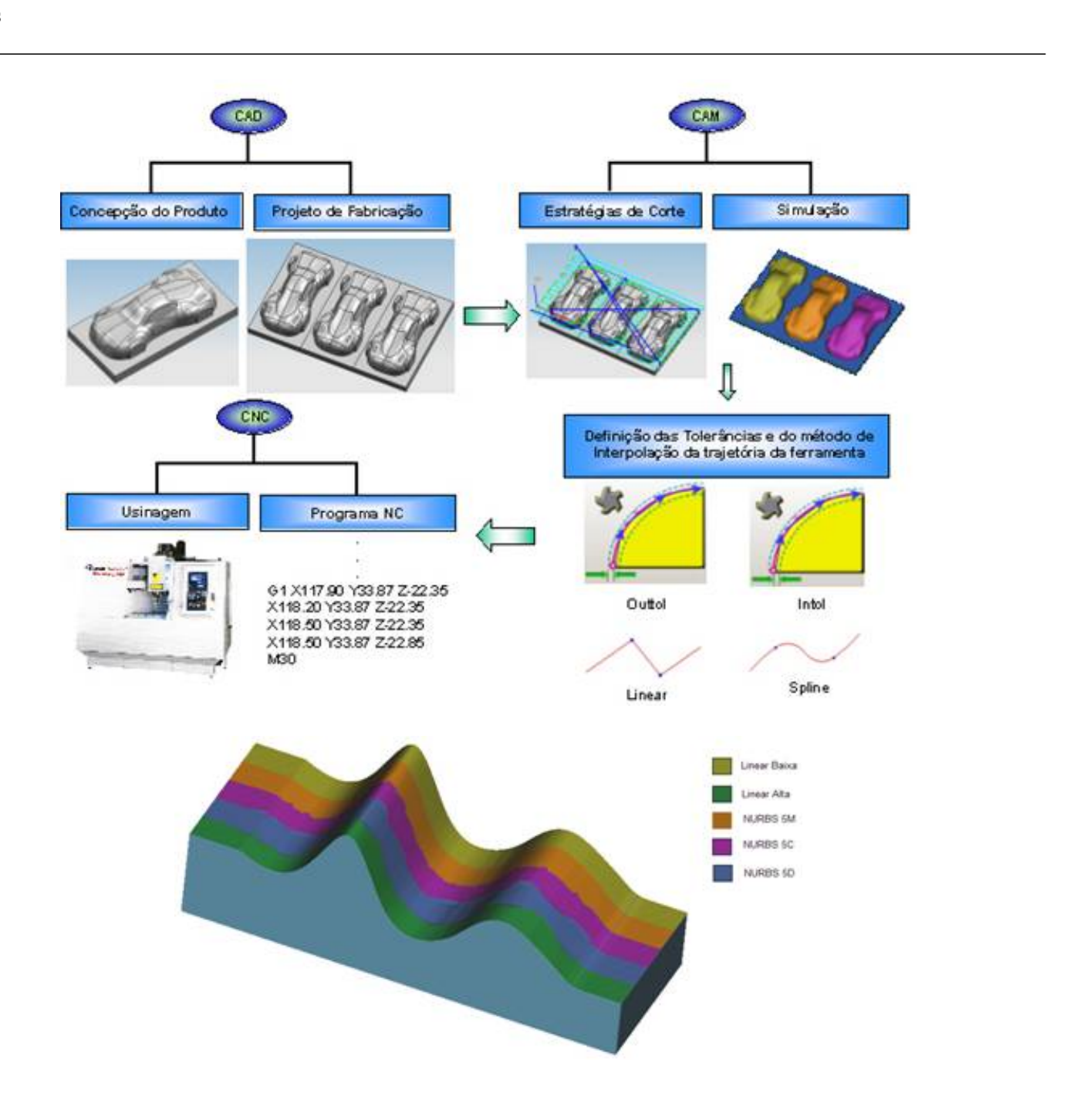

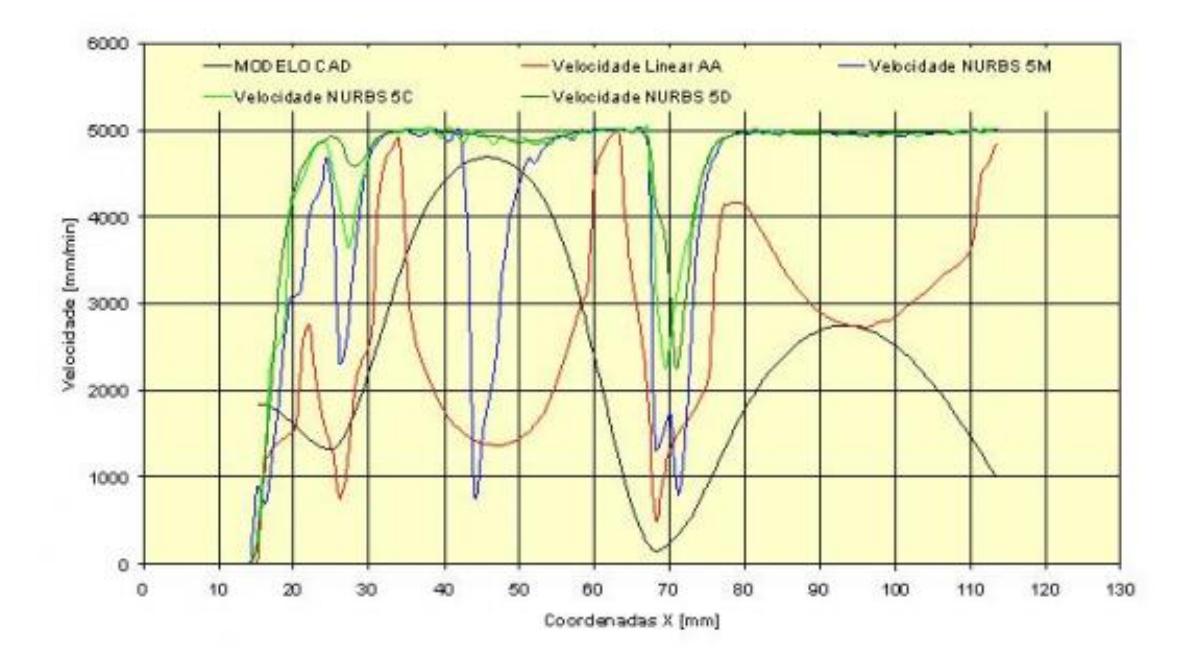